# **Manual Setting Internet K750i**

Recognizing the habit ways to acquire this ebook manual setting internet k750i is additionally useful. You have remained in right site to start getting this info. get the manual setting internet k750i colleague that we hav

You could purchase quide manual setting internet k750i or get it as soon as feasible. You could quickly download this manual setting internet k750i after getting deal. So, once you require the book swiftly, you can straigh

How to manually add data settings on Samsung Galaxy | Add APN Settings on Samsung phonesFREE Internet Using APN: All Network, Data and WiFi Support I How to set up internet (APN settings) on Android | Vodafone Qatar**How To Setup AT\u0026T LTE APN Settings**

## Sony Ericsson K750i Unboxing || In 2021

How To Add 4G LTE APN Settings On Android AT\u0026T T-Mobile Verizon Wireless Or International

Tow to Update APN Setting on Any iPhone | Three Ways to Fix Data Issues on iPhonesAPN settings are not available for this user SOLUTION Vi APN Settings Manually for Any Smart Phone APN Setting Internet Are Automatic Off | Make your iPhone internet faster / speed up your internet sim card not registered on network only emergency calls fix Straight Talk AFT APN Settings for Android | BEST 4G LTE Data Nu0026 MMS Settings on the Xperia Z series ethio telecom adsl and dsl devices How to Change 3G to 4G LTE Network Samsung Galaxy Manual Internet Settings | Data Configuration, APN, 3G, 4G Internet 2016 Airtel 4G APN Settings for Android Samsung Galaxy S5 APN Setting Verizon 4G LTE APN Settings for Android Galaxyjazz apn settings for android || jazz internet setting || jazz pakistan ??? Airtel 2G - 3G - 4G Internet Settings Manual for Android Mobiles | Internet APN Settings Secret APN For democracy to thrive, votes of the electorate must count just as deliberate exertions must not be spared in weeding out forces committed in violating rules of the game ...

Nearly all of us drive automatic cars — why do we have a manual Internet of Things? in Settings > Internet > Internet Settings > [your network] > Change Settings > DNS Settings. Set this to 'Manual' and input the custom DNS. Reset the Switch's network cache in Settings ...

Download issues continue to affect Nintendo Switch owners after system update 12.0.3 As manufacturers look for innovative ways to maintain efficiency and meet customer demand, the industrial internet of things (IIoT ... The unique aspect of the Logiscend system is that there is one ...

Windows 11 Home needs an internet connection and Microsoft account to set up At this point, it feels almost too obvious to say the 2021 Porsche 718 Boxster Spyder is great. Too obvious and certainly too easy. But I will anyway, because this is an undeniable truth. The 718 ...

Ten more former subpostmasters set to have wrongful convictions overturned SensiML<sup>™</sup> Corporation, a leading developer of AI tools for building intelligent Internet of Things (IoT) endpoints, today announced it has signed a worldwide distribution agreement with Digi-Key ...

### Stormy Sessions Over Amended Electoral Bill

But so far, the IoT has been a largely manual exercise, characterized by RFID tags, QR codes, and scanners. People are expected to forge the connection between the Internet and the things through ...

# Q&A with Panasonic Logiscend

The Quezon City government has started distributing the unclaimed financial aid from the second tranche of the Department of Social Welfare and Development's (DSWD) Social Amelioration Program (SAP) ...

QC gov't starts manual distribution of unclaimed SAP cash aid Bought a new AV receiver? We guide you through the whole set-up process to get your home cinema working at its best.

How to set up your AV receiver and get the best sound

Windows 11 Home will require a Microsoft account and an internet connection to set up. Some Windows 11 features ... we'd recommend checking your motherboard manual for a TPM header.

2021 Porsche 718 Boxster Spyder Review: There Is Joy Still Left in Driving Instead of only existing in the hands of a few technical experts, the APM platform must be available and accessible to everyone who might benefit from information the solution is monitoring.

### Democratization of APM is not a pipe dream

Overhaul of Essential Eight Maturity Model sees levels aligned with the sophistication of cyber tradecraft to attempt to prevent.

### ACSC introduces Essential Eight zero level cyber maturity and aligns levels to tradecraft

In a rapidly changing marketplace, companies must opt for a broad range to have effectual business growth, and the Middle East and Africa Manual Resuscitators Market report is right there to serve ...

Middle East and Africa Manual Resuscitators Market…

The criminal convictions of a further 10 former subpostmasters are set to be overturned as the ... which was introduced in 1999 to automate manual processes. Over the years, many subpostmasters ...

SensiML Announces Global Distribution Agreement with Digi-Key Electronics

Smart Columbus, combined with the transportation corridors study by Mid-Ohio Regional Planning Commission, "set the stage" for the LinkUs ... reports and a slightly more reader-friendly how-to manual .

Smart Columbus: What did we learn?

The global 5G smartphone market is expected to witness significant growth during the forecast period 2020 2027 due to the increasing adoption of IoT in 5G smartphones According to Coherent Market ...

5G Smartphone Market Demand, Growth, and Future Prospects studies by Top Company Leaders 2021-2027

From #UKnowUrBlackWhen to #BlackLivesMatter, how a loose online network became a pop culture juggernaut, an engine of social justice, and a lens into the future.

A People's History of Black Twitter, Part I

The AI Innovation Awards honors companies and individuals who stand out from their peers in solving challenges in creative ways.

## VentureBeat presents AI Innovation Awards nominees at Transform 2021

A manual Porsche 911 GT3? But it's not a GT3 Touring? For the 992-gen GT3, Porsche is playing mix-and-match. This time, you can have the wingless GT3 Touring with a manual gearbox, or a paddleshifter. Porsche 911 GT3 manual review: better with a stick-shift?

FIs also vary widely in the length of their onboarding process, with 24% targeting more than a day but less than a week — an eternity by internet standards. Only 9% of firms set a target for ...

Copyright code : edbb2fa651c3f69d36c81ff02d264b80

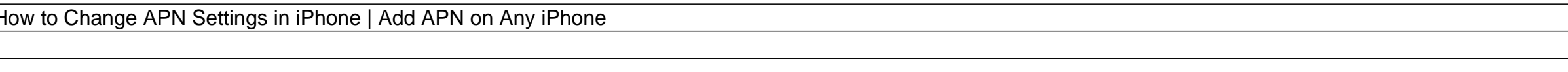